## МИНИСТЕРСТВО ОБРАЗОВАНИЯ И НАУКИ РЕСПУБЛИКИ БУРЯТИЯ КОМИТЕТ ПО ОБРАЗОВАНИЮ АДМИНИСТРАЦИИ Г. УЛАН-УДЭ МАУ ДО «ДЕТСКИЙ ОЗДОРОВИТЕЛЬНО-ОБРАЗОВАТЕЛЬНЫЙ ЦЕНТР «РОДНИК» Г. УЛАН-УДЭ

Принята на заседании педагогического совета OT «15» eluner/1 2023 r. протокол № 4

«Утверждаю» Директор МАУ ДО ДООЦ «Родник» г. Улан-Удэ ДЦыбикова М.К./ REPASSUC CERNETLE  $20\frac{25}{r}$ .

Дополнительная общеобразовательная программа технической направленности «Цифровая графика»

> Возраст учащихся: 9-15 лет Срок реализации: 1 год

Автор - составитель: Ким Надежда Александровна, педагог дополнительного образования

г. Улан-Удэ, 2023

## Оглавление

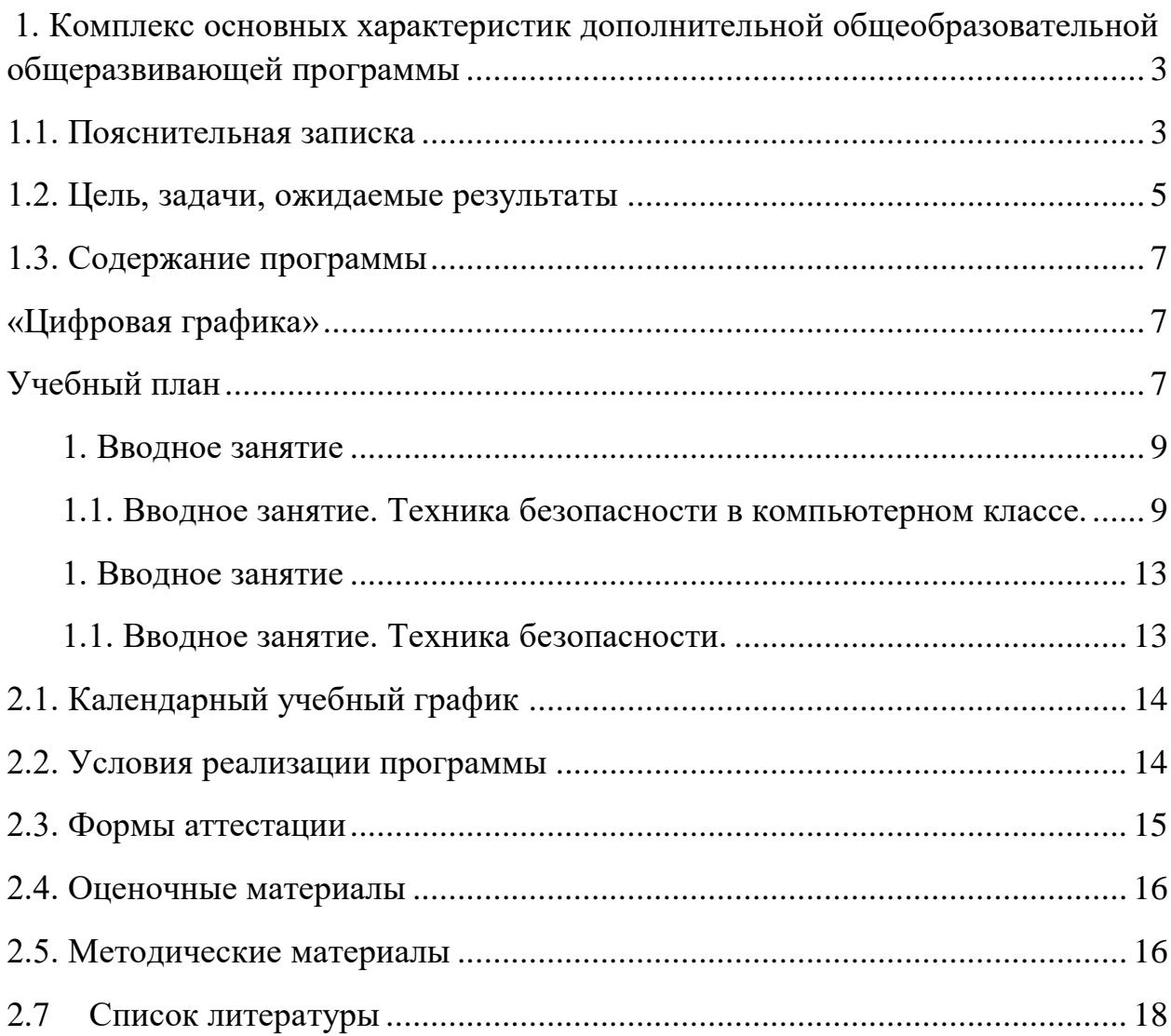

## <span id="page-2-0"></span>**1. Комплекс основных характеристик дополнительной общеобразовательной общеразвивающей программы 1.1. Пояснительная записка**

## <span id="page-2-1"></span>**Нормативные правовые основы разработки ДООП:**

- Федеральный закон от 29.12.2012 № 273-ФЗ «Об образовании в РФ».
- Концепция развития дополнительного образования детей (Распоряжение Правительства РФ от 04.09.2014 г. № 1726-р).
- Постановление Главного государственного санитарного врача РФ от 04.07.2014 № 41 «Об утверждении СанПиН 2.4.4.3172-14 «Санитарноэпидемиологические требования к устройству».
- Приказ Министерства просвещения России от 09.11.2018 № 196 «Об утверждении Порядка организации и осуществления образовательной деятельности по дополнительным общеобразовательным программам»
- Письмо Минобрнауки России от 18.11.2015 № 09-3242 «О направлении информации» (вместе с «Методическими рекомендациями по проектированию дополнительных общеразвивающих программ (включая разноуровневые программы)».
- Устав МАУ ДО «Детский оздоровительно-образовательный центр «Родник» г. Улан-Удэ
- Положение о разработке, структуре и порядке утверждения дополнительной общеразвивающей программы МАУ ДО «Детский оздоровительно-образовательный центр «Родник» г. Улан-Удэ (приказ №11-п от 17.08.2017г.)

## **Актуальность:**

Занятия по компьютерной графике относятся к базовым предметам в программе художественного воспитания обучающихся. Учебный предмет «Цифровая графика» — это система обучения и воспитания, нарастания учебных задач, последовательного приобретения знаний и развития умений и навыков. Программа по компьютерной графике включает ряд теоретических и практических заданий, которые направлены на работу с графическими изображениями и объектами и помогают познать и осмыслить суть графического дизайна и дизайна в целом. Эти упражнения способствуют развитию у обучающихся понимания закономерностей и принципов создания дизайн – проектов, а также прививают устойчивые умения и навыки работы с графическими изображениями.

## **Обучение включает в себя следующие основные предметы (разделы):**

- Вводное занятие. Техника безопасности в компьютерном классе;

- Вводная беседа. Роль компьютерной графики в дизайне;

- Графическая программа Corel DRAW;
- Приемы работы в программе Corel DRAW;
- Изучение Corel Photo-Paint;
- Создание открытки ко Дню Матери;
- Роль и значение цвета в графическом дизайне;
- Основы шрифтовой композиции;
- Изучение стилей в графике, просмотр работ;
- Что такое буклет, плакат, визитка, инфографика;
- Создание итоговой работы;
- Итоговое занятие. Подведение итогов работы.

## **Вид программы:**

+Модифицированная программа – это программа, в основу которой, положена примерная (типовая) программа либо программа, разработанная другим автором, но измененная с учетом особенностей образовательной организации, возраста и уровня подготовки детей, режима и временных параметров осуществления деятельности, нестандартности индивидуальных результатов.

### **Направленность программы:** техническая

## **Адресат программы:**

Возраст детей, для которых разработана программа от 9 до 15 лет.

Дети данного возраста способны на хорошем уровне выполнять практические предлагаемые задания по созданию коллажей, своих иллюстраций, созданий плакатов и инфографики. Период развития детей от 9 до 15 лет отличается большой активностью как психоэмоциональной, так и физической и глубокой перестройкой организма. Характерные черты подростка - стремление ко всему новому, необычному, интерес к технике и к технической новинке, стремление к активной деятельности. Все эти особенности используются в подборе материала для практических работ.

### **Срок и объем освоения программы:**

1 год, 144 академических часов, из них:

- «Вводный модуль» 72 академических часа;
- «Продвинутый модуль» 72 академических часа;

**Форма обучения:** очная, в случае дистанционного обучения – очная с использованием ДОТ.

**Особенности организации образовательной деятельности:** группы разновозрастные, с учетом возрастных и психологических особенностей содержание программы разделено на две возрастные группы 9-12 лет и 13-15 лет.

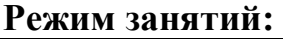

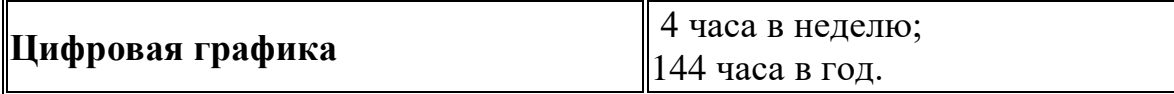

## 1.2. Цель, задачи, ожидаемые результаты

<span id="page-4-0"></span>Цель: научить обучающихся видеть в окружающем объект для изображения, обучить различным методам работы с графическими изображениями, устойчивым умениям изображать разнообразные плоскостные графические объекты и изображения.

## Залачи:

Образовательные (обучающие) - научить работать со средствами компьютерной графики, создавать собственные иллюстрации, используя инструменты графических программ.

Развивающие - развивать мыслительные операции: анализ, синтез, обобщения, сравнения, конкретизация; алгоритмическое и логическое мышление, устную и письменную речь, память, внимание, фантазию.

Воспитательные - воспитывать ценностное отношение к предмету информатика, взаимоуважение друг к другу, эстетический вкус, бережное отношение к оборудованию и технике, дисциплинированность.

## Ожилаемые результаты:

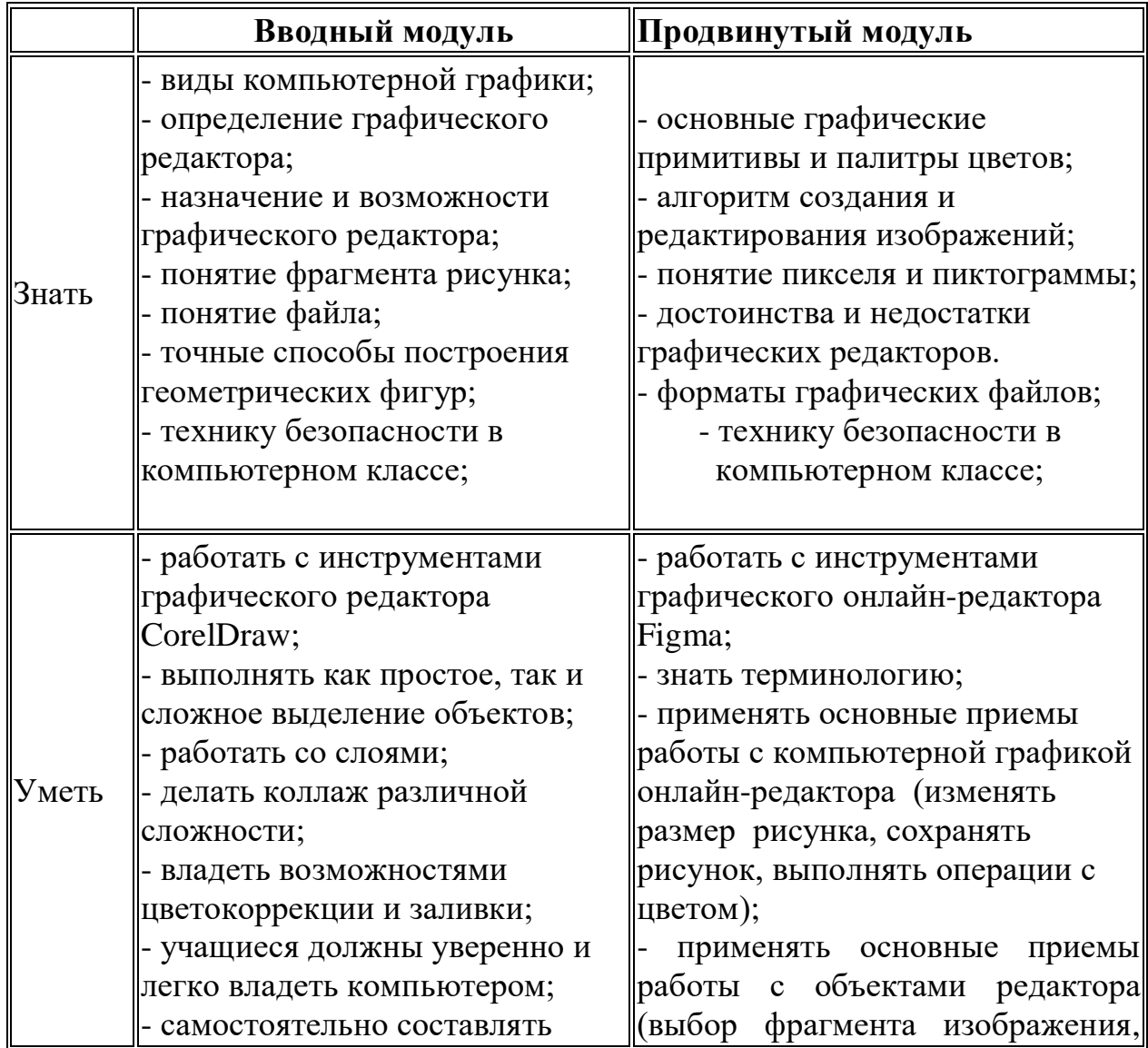

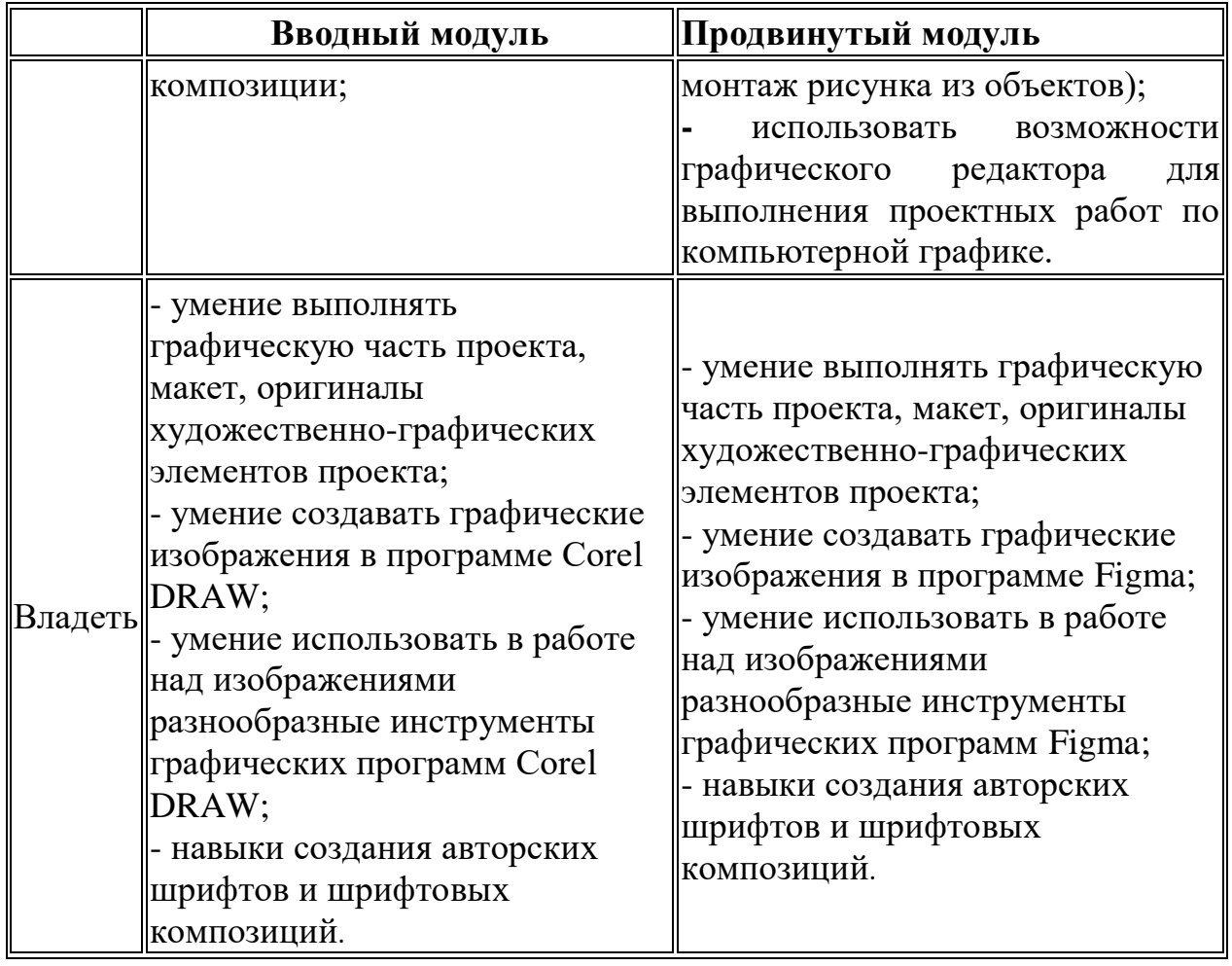

## **1.3. Содержание программы «Цифровая графика» Учебный план**

<span id="page-6-2"></span><span id="page-6-1"></span><span id="page-6-0"></span>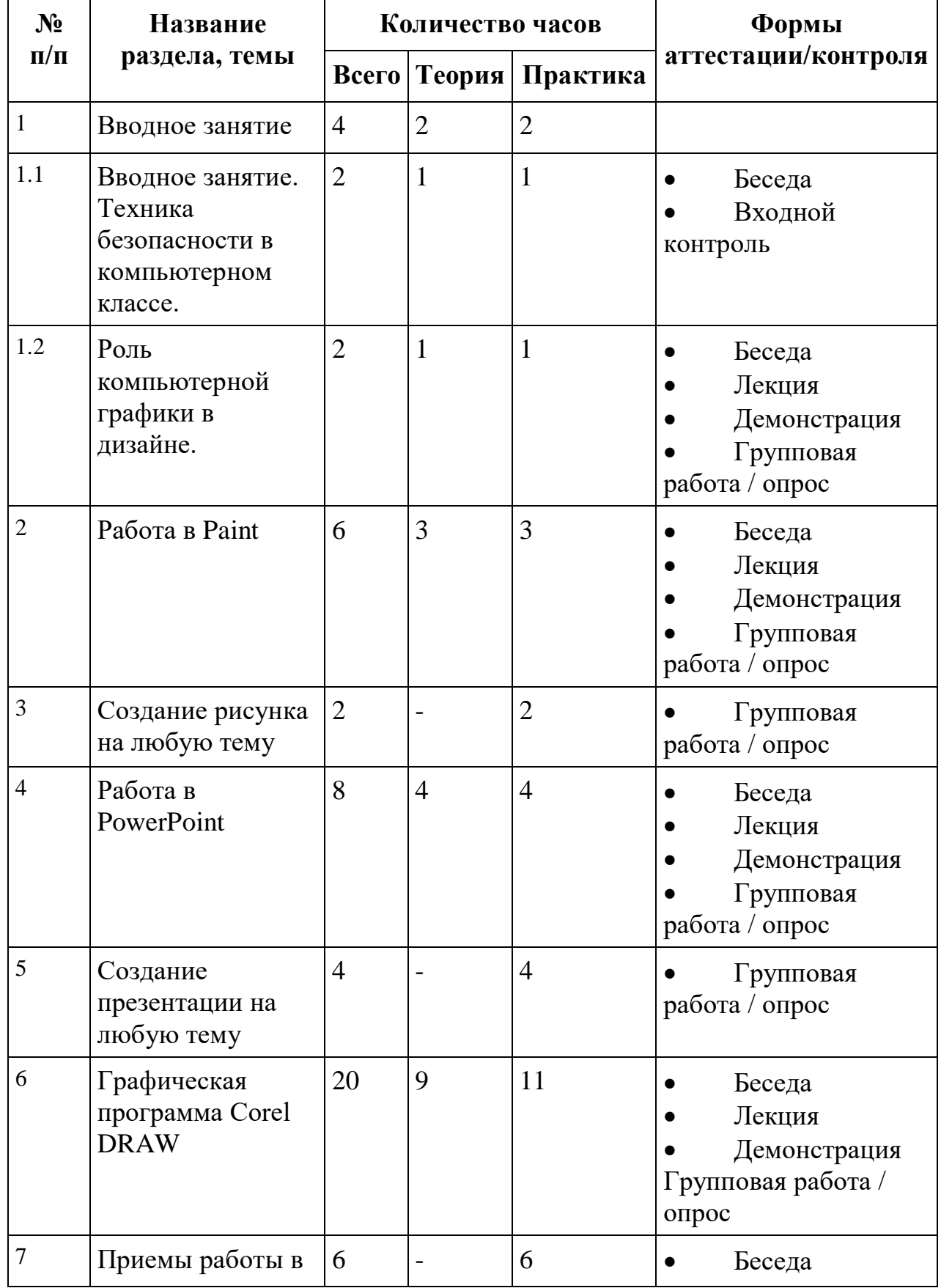

Таблица 1.3.1

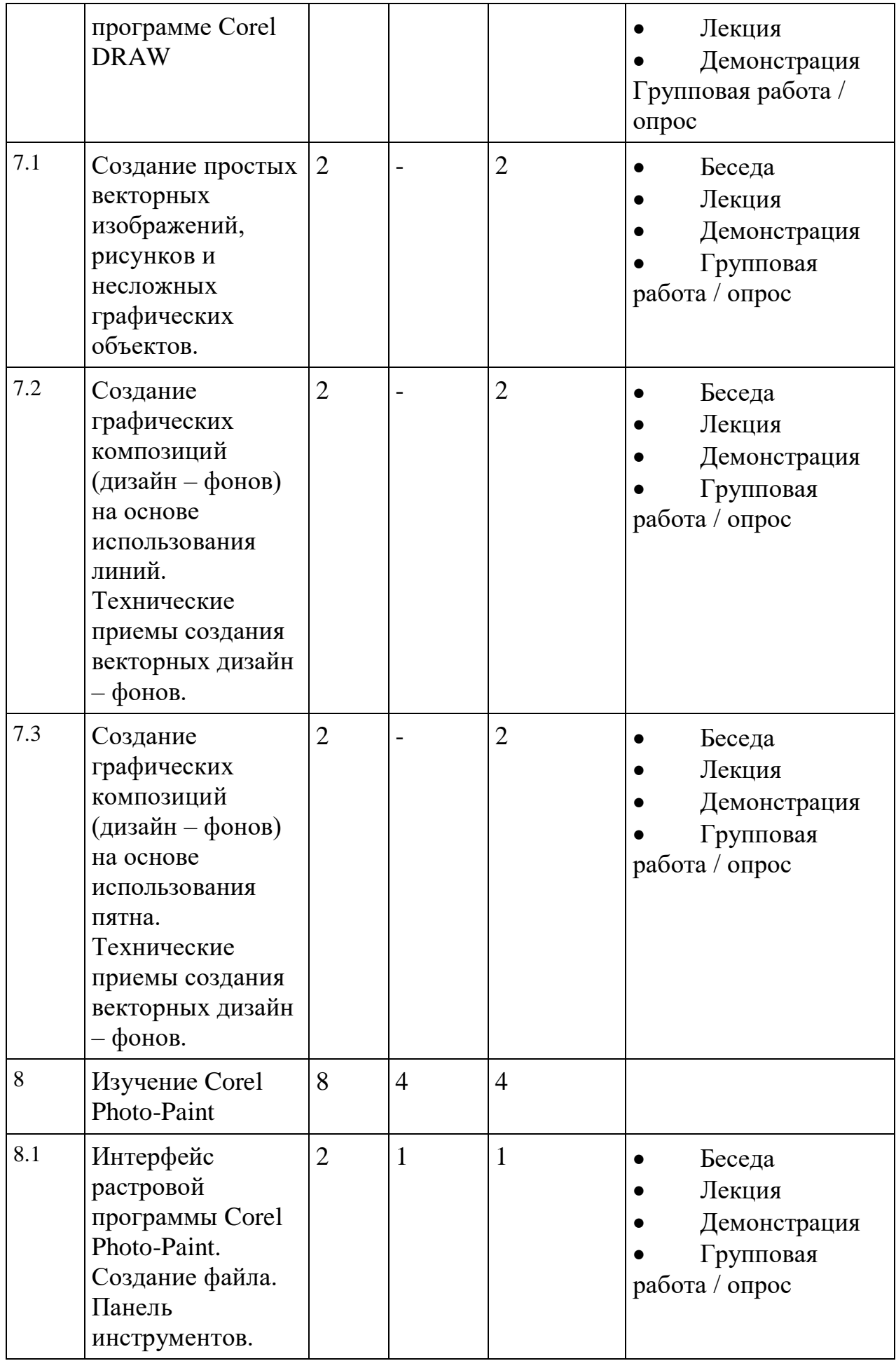

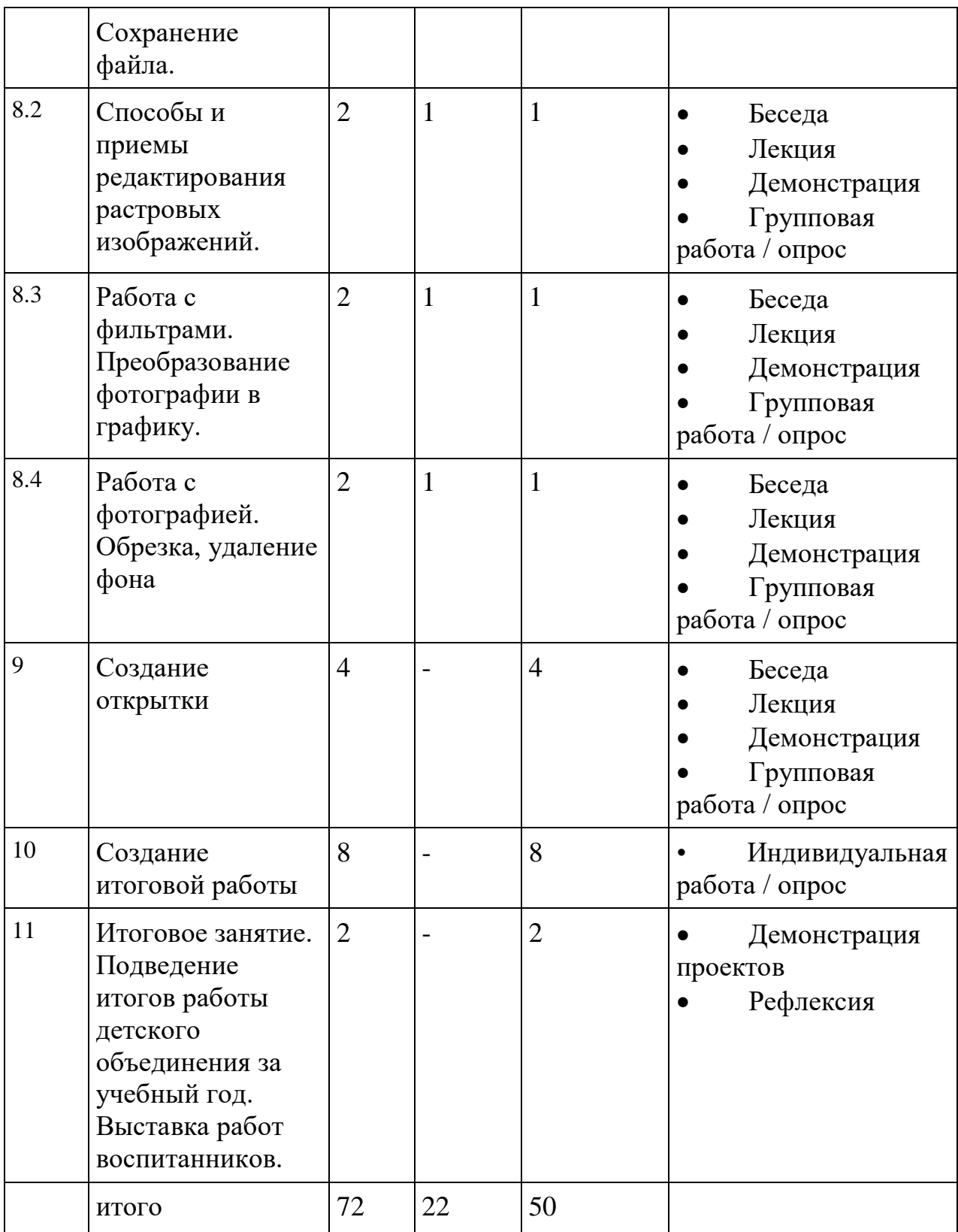

## **Содержание учебного плана вводного модуля**

### <span id="page-8-0"></span>**1. Вводное занятие**

1.1. Вводное занятие. Техника безопасности в компьютерном классе.

<span id="page-8-1"></span>Теория: Знакомство с учениками. Правила поведения в компьютерном классе. Права и обязанности учащихся детского объединения. Задачи детского объединения. Техника безопасности. Организационные вопросы.

1.2. Вводная беседа. Роль компьютерной графики в дизайне.

Теория: Применение компьютерной графики. Роль компьютерной графики в дизайне. Графический дизайн. Растровая и векторная графика. Графические редакторы.

#### **2. Работа в Paint**

Теория: знакомство с программой, изучение интерфейса, основных инструментов Практика: самостоятельная работа

#### **3. Создание рисунка на любую тему**

Практика: создание рисунка на выбранную тему

#### **4. Работа в PowerPoint**

Теория: знакомство с программой, изучение интерфейса, основных инструментов Практика: самостоятельная работа

#### **5. Создание презентации на любую тему**

Практика: создание презентации на выбранную тему

#### **6**. **Графическая программа Corel DRAW**

Теория: знакомство с программой, изучение интерфейса, основных инструментов Практика: самостоятельная работа

#### **7. Приемы работы в программе Corel DRAW**

3.1. Создание простых векторных изображений

Практика: создание простых рисунков и несложных графических объектов в векторном редакторе Corel DRAW.

3.2. Создание графических композиций (дизайн – фонов) на основе использования линий.

Практика: создать 2 композиции (по 1 шт. на лист) графических композиций дизайн – фонов, используя только линии различной пластики, толщины.

3.3. Создание графических композиций (дизайн – фонов) на основе использования пятна.

Практика: создать 2 композиции (по 1 шт. на лист) графических композиций дизайн – фонов, используя инструменты «Прямоугольник», «Многоугольник», «Овал» и функцию «Объединение».

#### **8. Изучение Corel Photo-Paint**

4.1. Интерфейс растровой программы Corel Photo-Paint.

Теория: изучение панели инструментов программы Corel Photo-Paint, изучить возможности создания и сохранения файла

Практика: изучение способов и приемов работы с панелью инструментов программы Corel Photo-Paint.

4.2. Способы и приемы редактирования растровых изображений.

Теория: приемы редактирования растровых изображений

Практика: работа на компьютере.

4.3. Работа с фильтрами. Преобразование фотографии в графику.

Теория: приемы работы с фильтрами для редактирования растровых изображений Практика: изучение работы с фильтрами в программе Corel Photo-Paint. Изучение возможностей перевода фотографий в графику.

4.4. Работа с фотографией. Обрезка, удаление фона

Теория: изучение инструментов обрезка, удаление фона

Практика: работа на компьютере.

#### **9. Создание открытки ко Дню Матери**

Практика: создание открытки

#### **10. Создание итоговой работы**

Теория: выбор темы проекта

Практика: работа над проектом.

#### **11. Итоговое занятие. Подведение итогов работы**

Практика: Подведение итогов работы детского объединения за учебный год. Выставка работ воспитанников.

## **Продвинутый модуль Учебный план**

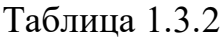

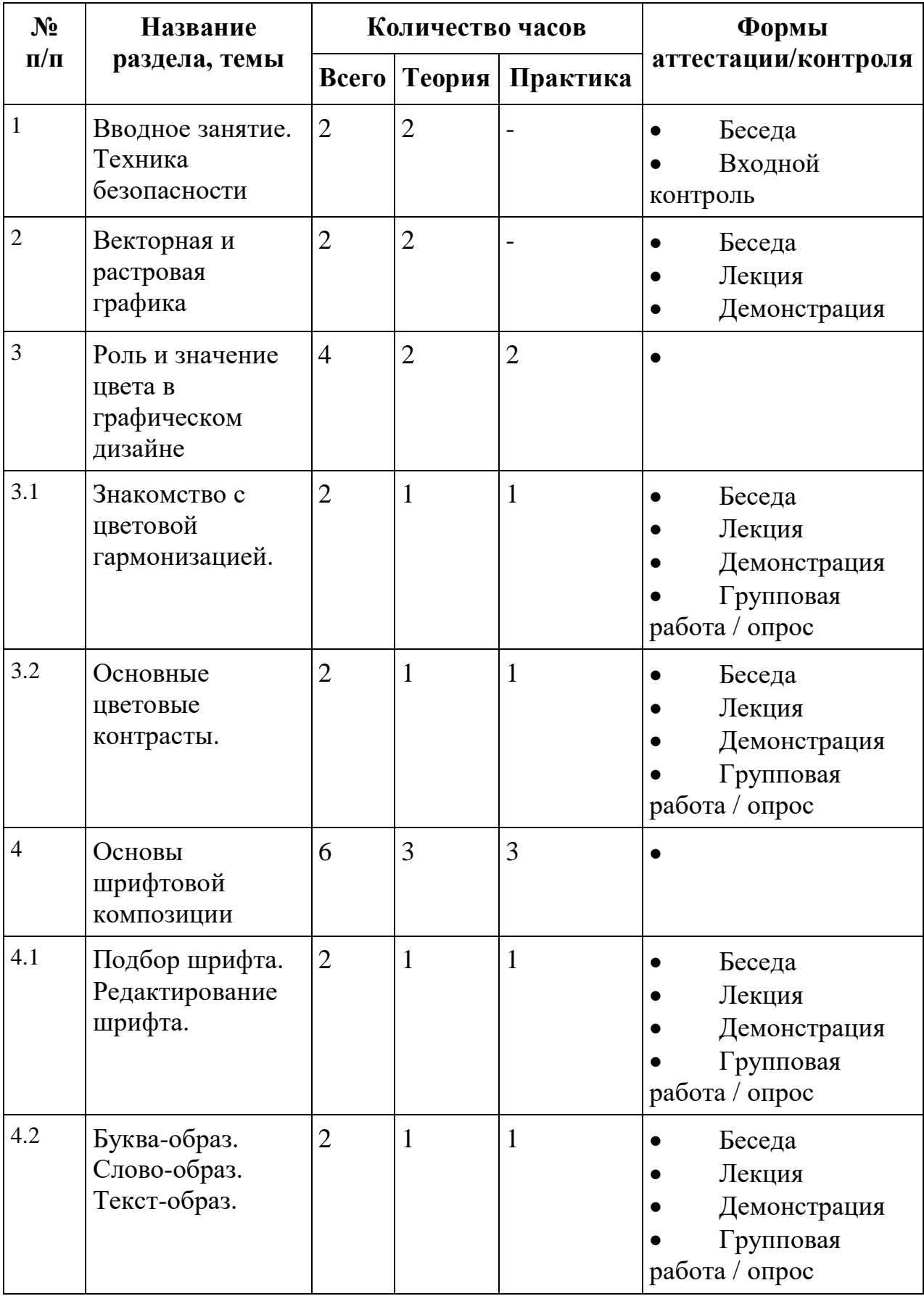

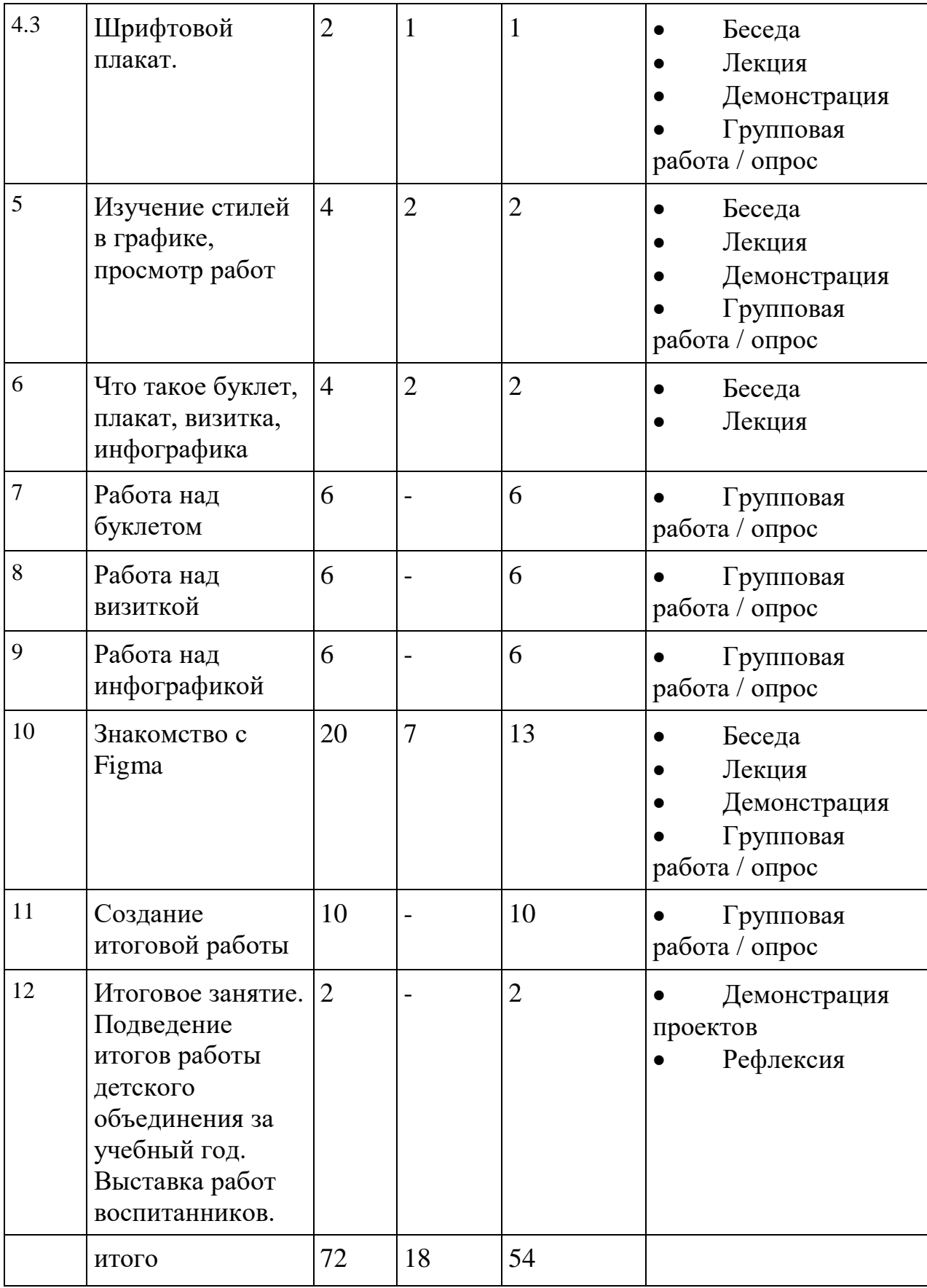

## **Содержание учебного плана продвинутого модуля**

#### <span id="page-12-1"></span><span id="page-12-0"></span>**1. Вводное занятие**

1.1. Вводное занятие. Техника безопасности.

Теория: Знакомство с учениками. Правила поведения в компьютерном классе. Права и обязанности учащихся детского объединения. Задачи детского объединения. Техника безопасности. Организационные вопросы.

#### **2. Векторная и растровая графика**

Теория: знакомство с понятиями векторная и растровая графика, их отличия

## **3. Роль и значение цвета в графическом дизайне**

3.1. Знакомство с цветовой гармонизацией**.** 

Теория: изучение понятия цветовая гармонизация

Практика: создание цветовой гармонизации

3.2. Основные цветовые контрасты.

Теория: изучение основных цветовых контрастов

Практика: самостоятельная работа

#### **4. Основы шрифтовой композиции**

4.1. Подбор шрифта. Редактирование шрифта.

Теория: изучение списка шрифтов, редактирование

Практика: самостоятельная работа

4.2. Буква-образ. Слово-образ. Текст-образ.

Теория: что несет в себе буква, слова и текст в рисунке

Практика: самостоятельная работа

4.3. Шрифтовой плакат.

Теория: как создавать шрифтовой плакат

Практика: самостоятельная работа

#### **5. Изучение стилей в графике, просмотр работ**

Теория: какие стили бывают, примеры работ Практика: самостоятельная работа

#### **6**. **Что такое буклет, плакат, визитка, инфографика**

Теория: знакомство с буклетом, плакатом, визиткой и инфографикой Практика: самостоятельная работа

#### **7. Работа над буклетом**

Практика: создание буклета на определенную тему

#### **8. Работа над визиткой**

Практика: создание индивидуальной визитки

#### **9. Работа над инфографикой**

Практика: создание инфографики на определенную тему

#### **10. Знакомство с Figma**

Теория: изучение интерфейса программы Figma, основных инструментов Практика: самостоятельная работа

#### **9. Создание открытки ко Дню Матери**

Практика: создание открытки

#### **10. Создание итоговой работы**

Теория: выбор темы проекта

Практика: работа над проектом.

#### **11. Итоговое занятие. Подведение итогов работы**

Практика: Подведение итогов работы детского объединения за учебный год. Выставка работ воспитанников.

#### **11. Создание итоговой работы**

Теория: выбор темы проекта

Практика: работа над проектом.

#### **12. Итоговое занятие. Подведение итогов работы**

Практика: Подведение итогов работы детского объединения за учебный год. Выставка работ воспитанников.

# **2.Комплекс организационно - педагогических условий**

<span id="page-13-0"></span>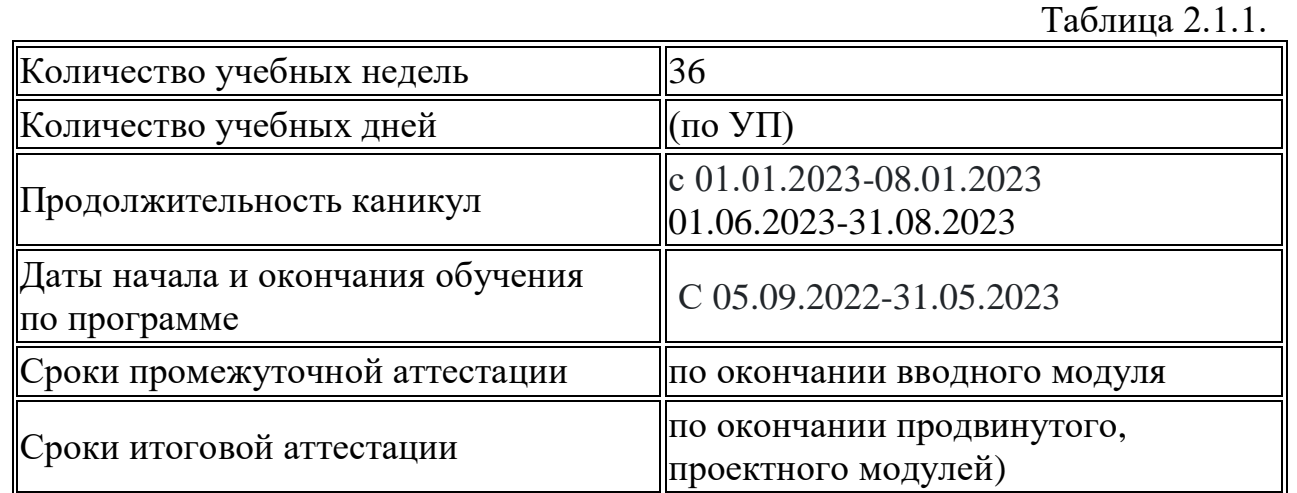

## **2.1. Календарный учебный график**

**2.2. Условия реализации программы**

#### Таблица 2.2.1.

<span id="page-13-1"></span>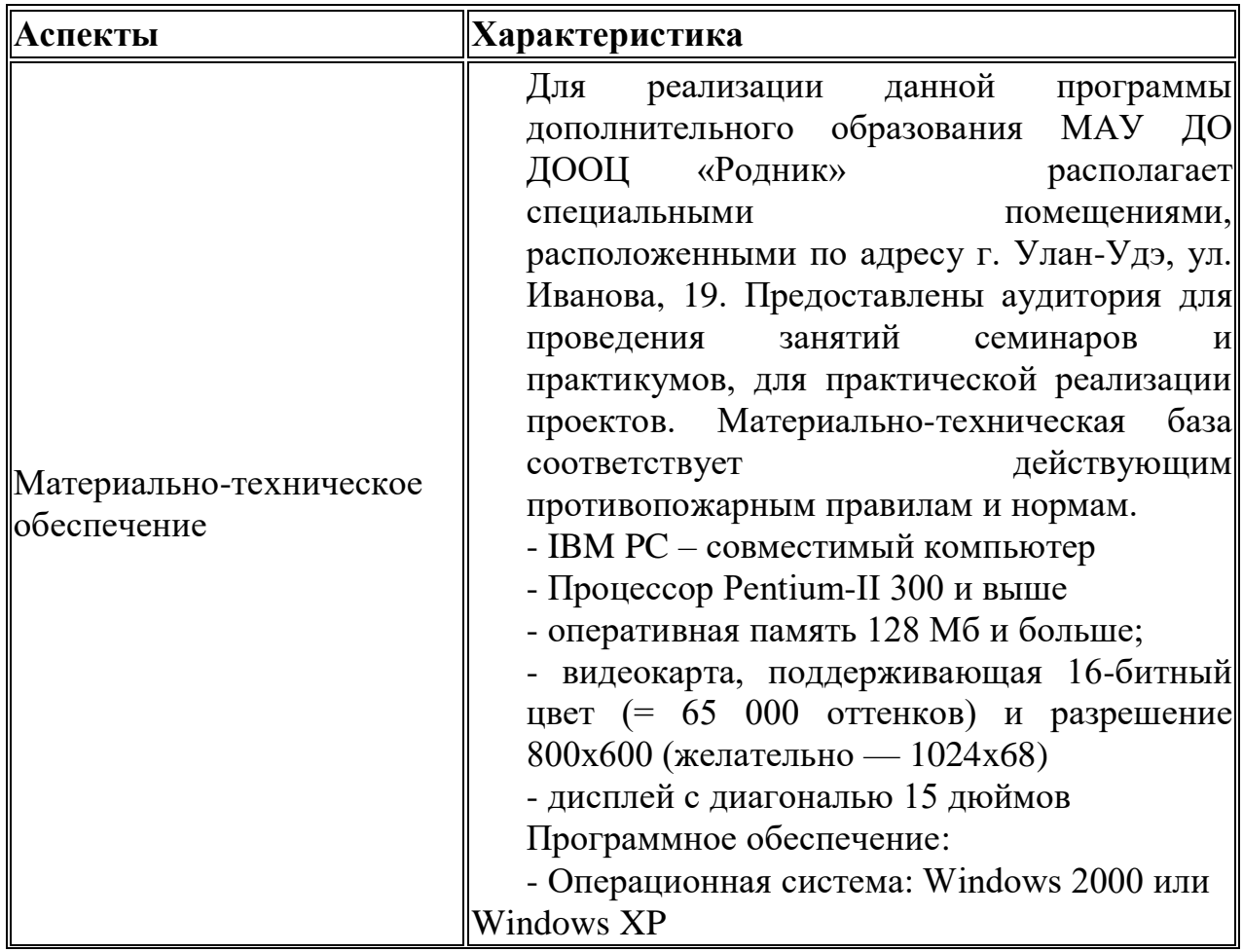

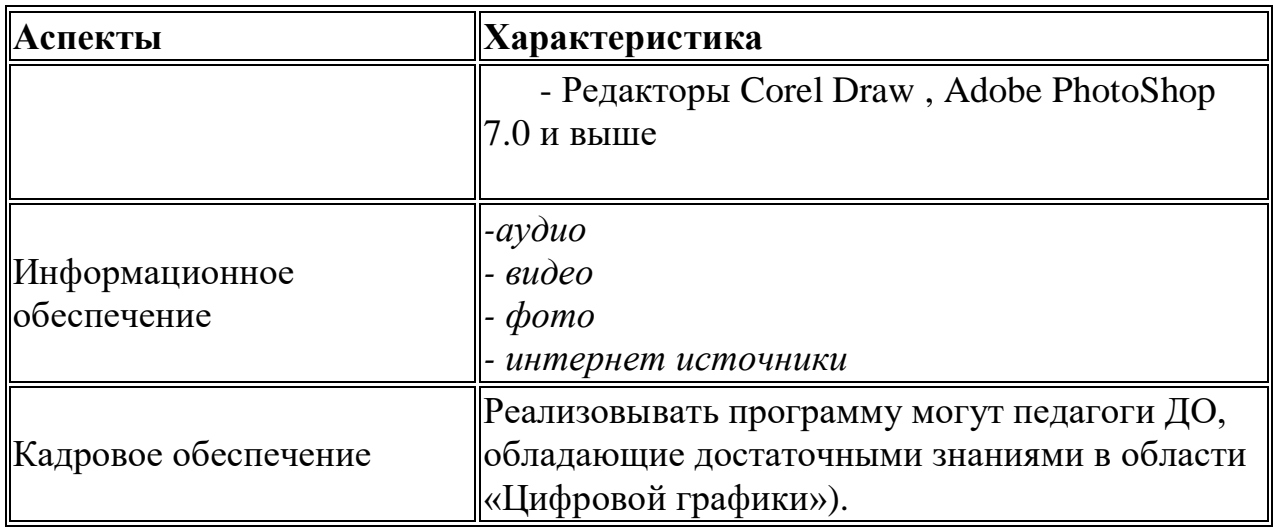

## **2.3. Формы аттестации**

# <span id="page-14-0"></span>**Формами аттестации являются**

- Тестирование
- Творческая работа
- Защита проекта
- Соревнования
- Конкурс
- Защита мини-проектов
- Выставка

# **Критерии оценивания**

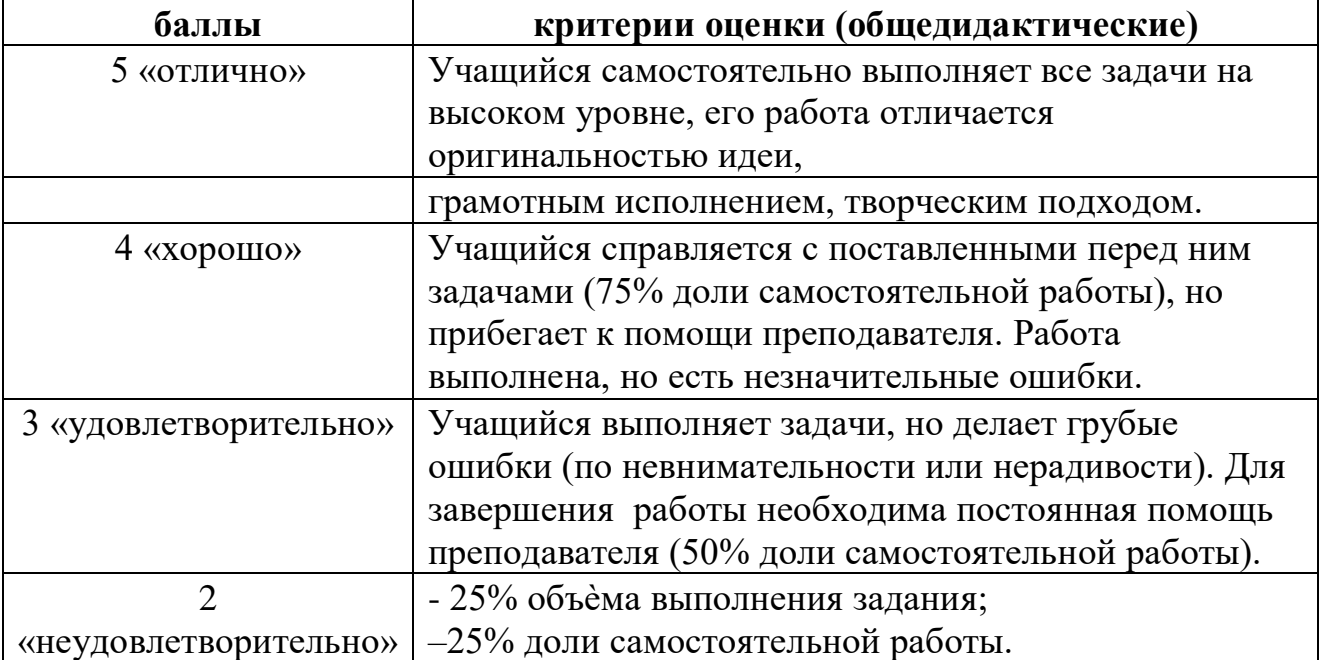

## **2.4. Оценочные материалы**

Таблица 2.4.1.

<span id="page-15-0"></span>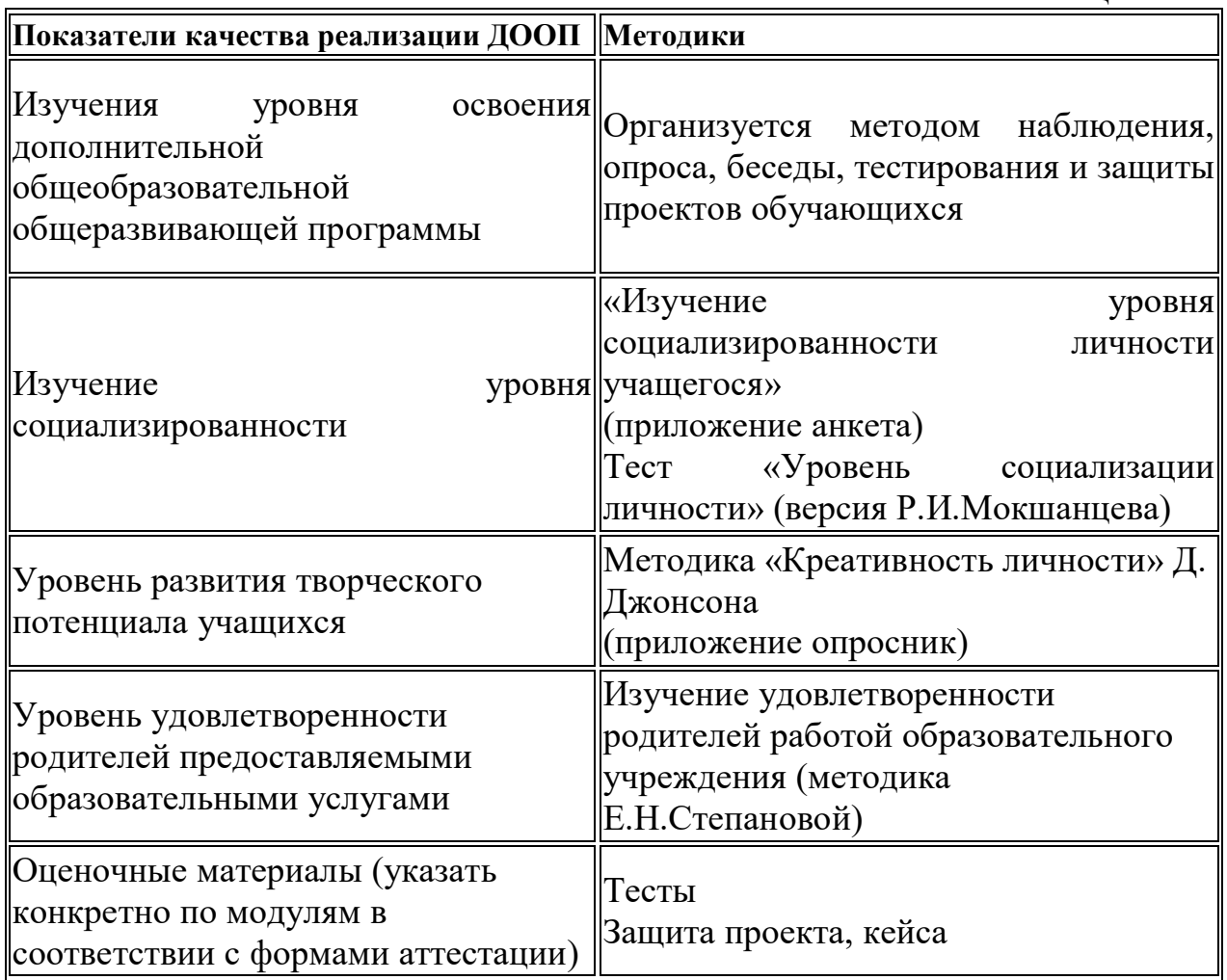

## **2.5. Методические материалы**

## <span id="page-15-1"></span>**Методы обучения:**

- Словесный
- Наглядный
- Объяснительно-иллюстративный
- Репродуктивный
- Частично-поисковый
- Исследовательский
- Игровой
- Дискуссионный
- Проектный

# **Формы организации образовательной деятельности:**

- Индивидуальная
- Индивидуально-групповая
- Групповая
- Практическое занятие
- Открытое занятие
- Акция
- Аукцион
- Беседа
- Встреча с интересными людьми
- Выставка
- Галерея
- Диспут
- Защита проекта
- $\bullet$  Игра
- Презентация
- Мини-конференция
- Мастер-класс
- Олимпиада
- Семинар
- Турнир
- Ярмарка

## **Педагогические технологии:**

- Технология индивидуального обучения
- Технология группового обучения
- Технология коллективного взаимодействия
- Технология модульного обучения
- Технология дифференцированного обучения
- Технология проблемного обучения
- Технология дистанционного обучения
- Технология исследовательской деятельности
- Проектная технология
- Здоровьесберегающая технология

## **Дидактические материалы:**

- Раздаточные материалы
- Инструкции
- Кейсы
- Технологические карты
- Образцы изделий

## **2.7Список литературы**

- <span id="page-17-0"></span>1. Залогова Л.А. Компьютерная графика. Элективный курс. — М: Бином, 2006
- 2. Голубева О.Л. Основы композиции. Издательский дом искусств. М., 2004 2.Козлов В.Н. Основы художественного оформления текстильных изделий. М.: «Легкая и п
- 3. Фаворский В.А. О композиции. // «Искусство» №1-2, 1983
- 4. Арнхейм Р. Искусство и визуальное восприятие, М., 1974
- 5. Большаков М.В. Декор и орнамент в книге. М., Книга, 1990
- 6. Волков Н.Н. Композиция в живописи. М., 1977
- 7. Ровенский М.Г. Отечественные шрифты //Полиграфист и издатель №4, 1995
- 8. Шицгал А.Г. Русский типографский шрифт (вопросы теории и практики применения).
- 9. Анфилохиева Е. Изобразительное искусство : Полная энциклопедия. М.: Эксмо,2013.
- 10.Ефимова О., Морозов В., Шафрин Ю. Курс компьютерной технологии. Издание 3-е дополненное и переработанное. Том 1,2. М'- 1998г.